ISSN 2444-4928

Volume 8, Issue 21 - January - June - 2022

# Journal of Scientific and Technical Applications

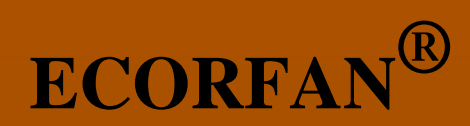

## **ECORFAN-Spain**

**Chief Editor** BARRERO-ROSALES, José Luis. PhD

**Executive Director** RAMOS-ESCAMILLA, María. PhD

**Editorial Director** PERALTA-CASTRO, Enrique. MsC

**Web Designer** ESCAMILLA-BOUCHAN, Imelda. PhD

**Web Diagrammer** LUNA-SOTO, Vladimir. PhD

**Editorial Assistant** SORIANO-VELASCO, Jesús. BsC

**Philologist** RAMOS-ARANCIBIA, Alejandra. BsC **Journal of Scientific and Technical Applications,** Volume 8, Issue 21, June - 2022, is a biannual Journal edited by ECORFAN-Spain. Matacerquillas Street 38, CP: 28411. Moralzarzal-Madrid. WEB: http://www.ecorfan.org/spain/rj\_aplicacion\_c yt.php, revista@ecorfan.org. Editor in Chief: Ramos Escamilla-María, Co-Editor: Miranda García-Marta, PhD. ISSN 2444-4928. Responsible for the last update of this issue ECORFAN Computer Unit. Imelda Escamilla Bouchán, PhD. Vladimir Luna Soto, PhD. Updated as of June 30, 2022.

The opinions expressed by the authors do not necessarily reflect the views of the publisher of the publication.

It is strictly forbidden the total or partial reproduction of the contents and images of the publication without permission from the Spanish Center for Science and Technology.

## **Journal of Scientific and Technical Applications**

### **Definition of Journal**

#### **Scientific Objectives**

Support the international scientific community in its written production Science, Technology and Innovation in the Field of Physical Sciences Mathematics and Earth sciences, in Subdisciplines of logical methods, research methods, hypothetical-deductive method, scientific observation method, measuring method, scientific experimentation.

ECORFAN-Mexico SC is a Scientific and Technological Company in contribution to the Human Resource training focused on the continuity in the critical analysis of International Research and is attached to CONACYT-RENIECYT number 1702902, its commitment is to disseminate research and contributions of the International Scientific Community, academic institutions, agencies and entities of the public and private sectors and contribute to the linking of researchers who carry out scientific activities, technological developments and training of specialized human resources with governments, companies and social organizations.

Encourage the interlocution of the International Scientific Community with other Study Centers in Mexico and abroad and promote a wide incorporation of academics, specialists and researchers to the publication in Science Structures of Autonomous Universities - State Public Universities - Federal IES - Polytechnic Universities - Technological Universities - Federal Technological Institutes - Normal Schools - Decentralized Technological Institutes - Intercultural Universities - S & T Councils - CONACYT Research Centers.

#### **Scope, Coverage and Audience**

Journal of Scientific and Technical Applications is a Journal edited by ECORFAN-Mexico S.C in its Holding with repository in Spain, is a scientific publication arbitrated and indexed with semester periods. It supports a wide range of contents that are evaluated by academic peers by the Double-Blind method, around subjects related to the theory and practice of logical methods, research methods, hypotheticaldeductive method, scientific observation method, measuring method, scientific experimentation with diverse approaches and perspectives, that contribute to the diffusion of the development of Science Technology and Innovation that allow the arguments related to the decision making and influence in the formulation of international policies in the Field of Physical Sciences Mathematics and Earth sciences. The editorial horizon of ECORFAN-Mexico® extends beyond the academy and integrates other segments of research and analysis outside the scope, as long as they meet the requirements of rigorous argumentative and scientific, as well as addressing issues of general and current interest of the International Scientific Society.

## **Editorial Board**

PERALTA - FERRIZ, Cecilia. PhD University of Washington

PÉREZ - BUENO, José de Jesús. PhD Loughborough University

QUINTANILLA - CÓNDOR, Cerapio. PhD Universidad de Santiago de Compostela

PACHECO - BONROSTRO, Joaquín Antonio. PhD Universidad Complutense de Madrid

TUTOR - SÁNCHEZ, Joaquín. PhD Universidad de la Habana

PEREZ - Y PERAZA, Jorge A. PhD Centre National de Recherche Scientifique

VITE - TORRES, Manuel. PhD Czech Technical University

ALVARADO - MONROY, Angelina. PhD Universidad de Salamanca

MARTINEZ - MADRID, Miguel. PhD University of Cambridge

GARCÍA - RAMÍREZ, Mario Alberto. PhD University of Southampton

GONZALEZ - ASTUDILLO, María Teresa. PhD Universidad de Salamanca

## **Arbitration Committee**

VILLASEÑOR - MORA, Carlos. PhD Universidad Michoacana de San Nicolás de Hidalgo

IBARRA-MANZANO, Oscar Gerardo. PhD Instituto Nacional de Astrofísica, Óptica y Electrónica

CARBALLO - SÁNCHEZ, Álvaro Francisco. PhD Universidad Autónoma de Puebla

PÉREZ - TORRES, Roxana. PhD Universidad Tecnológica del Valle de Toluca

SANABRIA - MONTAÑA, Christian Humberto. PhD Instituto Politécnico Nacional

OROZCO - GUILLÉN, Eber Enrique. PhD Instituto Nacional de Astrofísica Óptica y Electrónica

MARTÍNEZ - BRAVO, Oscar Mario. PhD Instituto Nacional de Astrofísica, Óptica y Electrónica

PANTOJA - RANGEL, Rafael. PhD Universidad de Guadalajara

REYES - RODRÍGUEZ, Aarón Víctor. PhD Centro de Investigación y Estudios Avanzados

GARCÍA - GUERRERO, Enrique Efrén. PhD Centro de Investigación Científica y de Educación Superior de Ensenada

#### **Assignment of Rights**

The sending of an Article to Journal of Scientific and Technical Applications emanates the commitment of the author not to submit it simultaneously to the consideration of other series publications for it must complement the [Originality Format](http://www.ecorfan.org/pdf/Originality%20Format-Formato%20de%20Originalidad_2.pdf) for its Article.

The authors sign the **Authorization Format** for their Article to be disseminated by means that ECORFAN-Mexico, S.C. In its Holding Spain considers pertinent for disclosure and diffusion of its Article its Rights of Work.

#### **Declaration of Authorship**

Indicate the Name of Author and Coauthors at most in the participation of the Article and indicate in extensive the Institutional Affiliation indicating the Department.

Identify the Name of Author and Coauthors at most with the CVU Scholarship Number-PNPC or SNI-CONACYT- Indicating the Researcher Level and their Google Scholar Profile to verify their Citation Level and H index.

Identify the Name of Author and Coauthors at most in the Science and Technology Profiles widely accepted by the International Scientific Community ORC ID - Researcher ID Thomson - arXiv Author ID - PubMed Author ID - Open ID respectively.

Indicate the contact for correspondence to the Author (Mail and Telephone) and indicate the Researcher who contributes as the first Author of the Article.

#### **Plagiarism Detection**

All Articles will be tested by plagiarism software PLAGSCAN if a plagiarism level is detected Positive will not be sent to arbitration and will be rescinded of the reception of the Article notifying the Authors responsible, claiming that academic plagiarism is criminalized in the Penal Code.

#### **Arbitration Process**

All Articles will be evaluated by academic peers by the Double Blind method, the Arbitration Approval is a requirement for the Editorial Board to make a final decision that will be final in all cases. [MARVID®](http://www.marvid.org/) is a derivative brand of ECORFAN® specialized in providing the expert evaluators all of them with Doctorate degree and distinction of International Researchers in the respective Councils of Science and Technology the counterpart of CONACYT for the chapters of America-Europe-Asia- Africa and Oceania. The identification of the authorship should only appear on a first removable page, in order to ensure that the Arbitration process is anonymous and covers the following stages: Identification of the Journal with its author occupation rate - Identification of Authors and Coauthors - Detection of plagiarism PLAGSCAN - Review of Formats of Authorization and Originality-Allocation to the Editorial Board-Allocation of the pair of Expert Arbitrators-Notification of Arbitration -Declaration of observations to the Author-Verification of Article Modified for Editing-Publication.

#### **Instructions for Scientific, Technological and Innovation Publication**

#### **Knowledge Area**

The works must be unpublished and refer to topics of logical methods, research methods, hypotheticaldeductive method, scientific observation method, measuring method, scientific experimentation and other topics related to Physical Sciences Mathematics and Earth sciences.

#### **Presentation of content**

In volume eight, Issue twenty-one, as the first article we present, *Numerical validation of hydrodinamic cavitation generation using perforated plates*, by TEJEDA-DEL CUETO, María Elena, FISCAL-HERNÁNDEZ, Diana Karla, REYES- CRUZ, Mario Ernesto and ARROYO-FLORES, María, with secondment at the Universidad Veracruzana and Universidad de Guanajuato, as a second article we present, *Application to monitoring a USB control with Ruby in Windows and Linux Ubuntu*, by ESPARZA-CASTILLO, Ramón Ángel, LÓPEZ-ROMO, José Alonso, MEZA-IBARRA, Iván Dostoyewski and ABRIL-GARCÍA, José Humberto, with an appointment at Universidad Tecnológica de Hermosillo, as a third article we present, *Wavelength measurement of a Helium-Neon laser using a Michelson-type amplitude division interferometer*, by CANALES-PACHECO, Benito, RUIZ-AGUILAR, Luis Alberto, TOTO-ARELLANO, Noel Iván and HERNÁDEZ-ESCOBEDO, Mario, with secondment at the Universidad Tecnológica de la Sierra Hidalguense, Cuerpo Académico UTSH-CA-6 and Universidad Tecnológica de Tulancingo, as fourth article we present, *Rogowski coil simulation methodology in LTspice*, by ALFARO-JIMENEZ, Andrea Itzel, GALLARDO-GARCÍA, Omar, TRASLOSHEROS-MICHEL, Alberto and RAMIÍREZ-VILLA, Goretti, with secondment Universidad Aeronáutica en Querétaro.

## **Content**

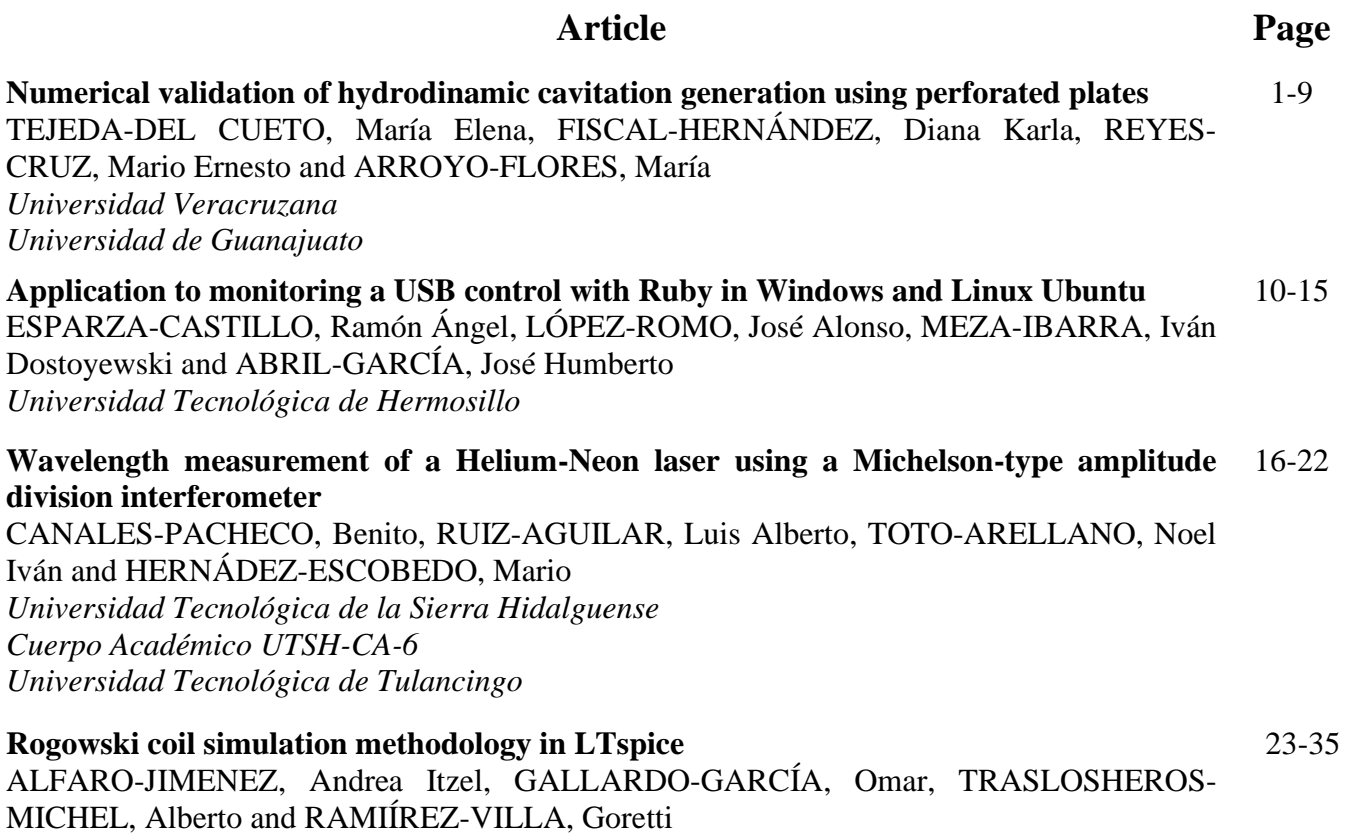

*Universidad Aeronáutica en Querétaro*

Month, Year Vol.1 No.1 1-15-[Using ECORFAN]

## **[Title in Times New Roman and Bold No. 14 in English and Spanish]**

Surname (IN UPPERCASE), Name 1<sup>st</sup> Author<sup>†\*</sup>, Surname (IN UPPERCASE), Name 1<sup>st</sup> Coauthor, Surname (IN UPPERCASE), Name 2<sup>nd</sup> Coauthor and Surname (IN UPPERCASE), Name 3<sup>rd</sup> Coauthor

*Institutional Affiliation of Author including Dependency (No.10 Times New Roman and Italic)*

*[International Identification of Science -](http://www.ecorfan.org/servicios/ID-Researcher.pdf) Technology and Innovation*

ID 1<sup>st</sup> Author: (ORC ID - Researcher ID Thomson, arXiv Author ID - PubMed Author ID - Open ID) and CVU 1<sup>st</sup> author: (Scholar-PNPC or SNI-CONACYT) (No.10 Times New Roman)

ID 1st Coauthor: (ORC ID - Researcher ID Thomson, arXiv Author ID - PubMed Author ID - Open ID) and CVU 1st coauthor: (Scholar or SNI) (No.10 Times New Roman)

ID 2nd Coauthor: (ORC ID - Researcher ID Thomson, arXiv Author ID - PubMed Author ID - Open ID) and CVU 2nd coauthor: (Scholar or SNI) (No.10 Times New Roman)

ID 3rd Coauthor: (ORC ID - Researcher ID Thomson, arXiv Author ID - PubMed Author ID - Open ID) and CVU 3rd coauthor: (Scholar or SNI) (No.10 Times New Roman)

(Report Submission Date: Month, Day, and Year); Accepted (Insert date of Acceptance: Use Only ECORFAN)

#### **Abstract (In English, 150-200 words) Objectives** Methodology Contribution **Keywords (In English)** Indicate 3 keywords in Times New Roman and Bold No. 10 **Abstract (In Spanish, 150-200 words) Objectives** Methodology Contribution **Keywords (In Spanish)** Indicate 3 keywords in Times New Roman and Bold No. 10

**Citation:** Surname (IN UPPERCASE), Name 1st Author, Surname (IN UPPERCASE), Name 1st Coauthor, Surname (IN UPPERCASE), Name 2nd Coauthor and Surname (IN UPPERCASE), Name 3rd Coauthor. Paper Title. Journal of Scientific and Technical Applications. Year 1-1: 1-11 [Times New Roman No.10]

\* Correspondence to Author (example@example.org)

† Researcher contributing as first author.

#### **Introduction**

Text in Times New Roman No.12, single space.

General explanation of the subject and explain why it is important.

What is your added value with respect to other techniques?

Clearly focus each of its features

Clearly explain the problem to be solved and the central hypothesis.

Explanation of sections Article.

#### **Development of headings and subheadings of the article with subsequent numbers**

[Title No.12 in Times New Roman, single spaced and bold]

Products in development No.12 Times New Roman, single spaced.

#### **Including graphs, figures and tables-Editable**

In the article content any graphic, table and figure should be editable formats that can change size, type and number of letter, for the purposes of edition, these must be high quality, not pixelated and should be noticeable even reducing image scale.

[Indicating the title at the bottom with No.10 and Times New Roman Bold]

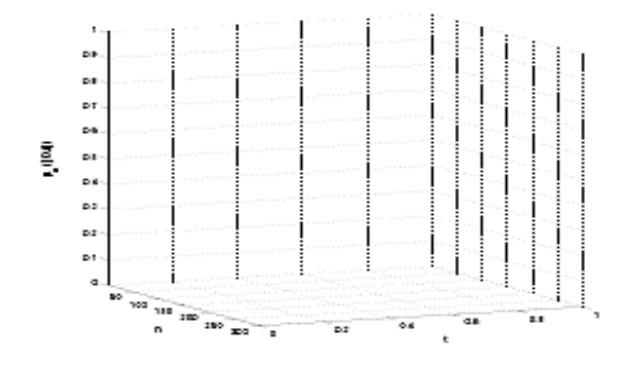

**Graphic 1** Title and *Source (in italics)*

Should not be images-everything must be editable.

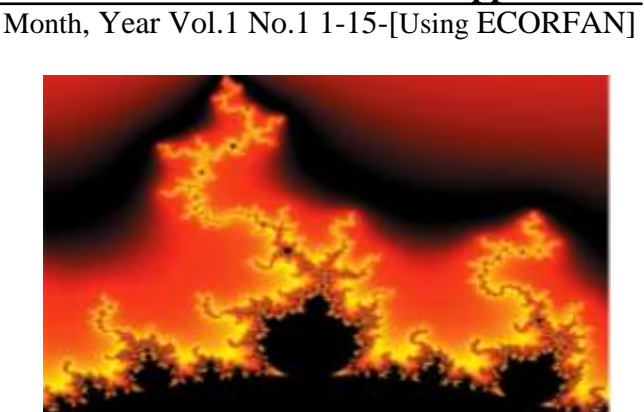

**Figure 1** Title and *Source (in italics)*

Should not be images-everything must be editable.

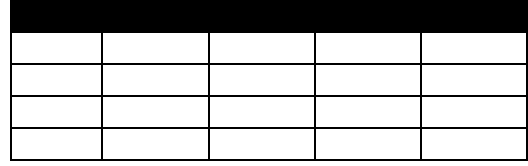

**Table 1** Title and *Source (in italics)*

Should not be images-everything must be editable.

Each article shall present separately in **3 folders**: a) Figures, b) Charts and c) Tables in .JPG format, indicating the number and sequential Bold Title.

#### **For the use of equations, noted as follows:**

$$
Y_{ij} = \alpha + \sum_{h=1}^{r} \beta_h X_{hij} + u_j + e_{ij}
$$
 (1)

Must be editable and number aligned on the right side*.*

## **Methodology**

Develop give the meaning of the variables in linear writing and important is the comparison of the used criteria.

#### **Results**

The results shall be by section of the article.

#### **Annexes**

Tables and adequate sources

#### **Thanks**

Indicate if they were financed by any institution, University or company.

#### **Conclusions**

Explain clearly the results and possibilities of improvement.

Surname (IN UPPERCASE), Name 1st Author, Surname (IN UPPERCASE), Name 1st Coauthor, Surname (IN UPPERCASE), Name 2nd Coauthor and Surname (IN UPPERCASE), Name 3rd Coauthor. Paper Title. Journal of Scientific and Technical Applications. Year [Times New Roman No. 8]

#### **References**

Use APA system. Should not be numbered, nor with bullets, however if necessary numbering will be because reference or mention is made somewhere in the Article.

Use Roman Alphabet, all references you have used must be in the Roman Alphabet, even if you have quoted an Article, book in any of the official languages of the United Nations (English, French, German, Chinese, Russian, Portuguese, Italian, Spanish, Arabic), you must write the reference in Roman script and not in any of the official languages.

#### **Technical Specifications**

Each article must submit your dates into a Word document (.docx):

Journal Name Article title Abstract Keywords Article sections, for example:

- *1. Introduction*
- *2. Description of the method*
- *3. Analysis from the regression demand curve*
- *4. Results*
- *5. Thanks*
- *6. Conclusions*
- *7. References*

Author Name (s) Email Correspondence to Author References

#### **Intellectual Property Requirements for editing:**

- Authentic Signature in Color of [Originality](http://www.ecorfan.org/pdf/Originality%20Format-Formato%20de%20Originalidad_2.pdf)  [Format](http://www.ecorfan.org/pdf/Originality%20Format-Formato%20de%20Originalidad_2.pdf) Author and Coauthors.
- Authentic Signature in Color of the [Acceptance Format](http://www.ecorfan.org/pdf/Authorization%20Form-Formato%20de%20Autorizacion_2.pdf) of Author and Coauthors.
- Authentic Signature in blue colour of the [Conflict of Interest Format](https://www.ecorfan.org/servicios/Formato%20de%20Conflicto%20de%20intereses,%20Cesi%C3%B3n%20de%20derechos%20y%20distribuci%C3%B3n_I.pdf) of Author and Coauthors.

#### **Reservation to Editorial Policy**

Journal of Scientific and Technical Applications reserves the right to make editorial changes required to adapt the Articles to the Editorial Policy of the Journal. Once the Article is accepted in its final version, the Journal will send the author the proofs for review. ECORFAN® will only accept the correction of errata and errors or omissions arising from the editing process of the Journal, reserving in full the copyrights and content dissemination. No deletions, substitutions or additions that alter the formation of the Article will be accepted.

#### **Code of Ethics - Good Practices and Declaration of Solution to Editorial Conflicts**

#### **Declaration of Originality and unpublished character of the Article, of Authors, on the obtaining of data and interpretation of results, Acknowledgments, Conflict of interests, Assignment of rights and Distribution**

The ECORFAN-Mexico, S.C Management claims to Authors of Articles that its content must be original, unpublished and of Scientific, Technological and Innovation content to be submitted for evaluation.

The Authors signing the Article must be the same that have contributed to its conception, realization and development, as well as obtaining the data, interpreting the results, drafting and reviewing it. The Corresponding Author of the proposed Article will request the form that follows.

Article title:

- The sending of an Article to Journal of Scientific and Technical Applications emanates the commitment of the author not to submit it simultaneously to the consideration of other series publications for it must complement the Format of Originality for its Article, unless it is rejected by the Arbitration Committee, it may be withdrawn.
- None of the data presented in this article has been plagiarized or invented. The original data are clearly distinguished from those already published. And it is known of the test in PLAGSCAN if a level of plagiarism is detected Positive will not proceed to arbitrate.
- References are cited on which the information contained in the Article is based, as well as theories and data from other previously published Articles.
- The authors sign the Format of Authorization for their Article to be disseminated by means that ECORFAN-Mexico, S.C. In its Holding Spain considers pertinent for disclosure and diffusion of its Article its Rights of Work.
- Consent has been obtained from those who have contributed unpublished data obtained through verbal or written communication, and such communication and Authorship are adequately identified.
- The Author and Co-Authors who sign this work have participated in its planning, design and execution, as well as in the interpretation of the results. They also critically reviewed the paper, approved its final version and agreed with its publication.
- No signature responsible for the work has been omitted and the criteria of Scientific Authorization are satisfied.
- The results of this Article have been interpreted objectively. Any results contrary to the point of view of those who sign are exposed and discussed in the Article.

#### **Copyright and Access**

The publication of this Article supposes the transfer of the copyright to ECORFAN-Mexico, SC in its Holding Spain for its Journal of Scientific and Technical Applications, which reserves the right to distribute on the Web the published version of the Article and the making available of the Article in This format supposes for its Authors the fulfilment of what is established in the Law of Science and Technology of the United Mexican States, regarding the obligation to allow access to the results of Scientific Research.

Article Title:

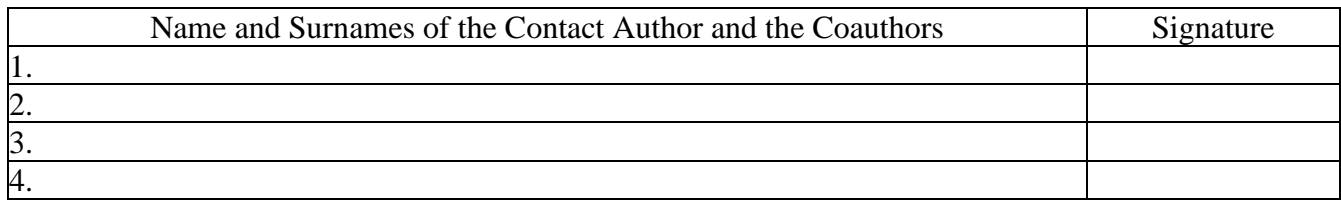

#### **Principles of Ethics and Declaration of Solution to Editorial Conflicts**

#### **Editor Responsibilities**

The Publisher undertakes to guarantee the confidentiality of the evaluation process, it may not disclose to the Arbitrators the identity of the Authors, nor may it reveal the identity of the Arbitrators at any time.

The Editor assumes the responsibility to properly inform the Author of the stage of the editorial process in which the text is sent, as well as the resolutions of Double-Blind Review.

The Editor should evaluate manuscripts and their intellectual content without distinction of race, gender, sexual orientation, religious beliefs, ethnicity, nationality, or the political philosophy of the Authors.

The Editor and his editing team of ECORFAN® Holdings will not disclose any information about Articles submitted to anyone other than the corresponding Author.

The Editor should make fair and impartial decisions and ensure a fair Double-Blind Review.

#### **Responsibilities of the Editorial Board**

The description of the peer review processes is made known by the Editorial Board in order that the Authors know what the evaluation criteria are and will always be willing to justify any controversy in the evaluation process. In case of Plagiarism Detection to the Article the Committee notifies the Authors for Violation to the Right of Scientific, Technological and Innovation Authorization.

#### **Responsibilities of the Arbitration Committee**

The Arbitrators undertake to notify about any unethical conduct by the Authors and to indicate all the information that may be reason to reject the publication of the Articles. In addition, they must undertake to keep confidential information related to the Articles they evaluate.

Any manuscript received for your arbitration must be treated as confidential, should not be displayed or discussed with other experts, except with the permission of the Editor.

The Arbitrators must be conducted objectively, any personal criticism of the Author is inappropriate.

The Arbitrators must express their points of view with clarity and with valid arguments that contribute to the Scientific, Technological and Innovation of the Author.

The Arbitrators should not evaluate manuscripts in which they have conflicts of interest and have been notified to the Editor before submitting the Article for Double-Blind Review.

#### **Responsibilities of the Authors**

Authors must guarantee that their articles are the product of their original work and that the data has been obtained ethically.

Authors must ensure that they have not been previously published or that they are not considered in another serial publication.

Authors must strictly follow the rules for the publication of Defined Articles by the Editorial Board.

The authors have requested that the text in all its forms be an unethical editorial behavior and is unacceptable, consequently, any manuscript that incurs in plagiarism is eliminated and not considered for publication.

Authors should cite publications that have been influential in the nature of the Article submitted to arbitration.

## **Information services**

#### **Indexation - Bases and Repositories**

LATINDEX (Scientific Journals of Latin America, Spain and Portugal) EBSCO (Research Database - EBSCO Industries) RESEARCH GATE (Germany) GOOGLE SCHOLAR (Citation indices-Google) REDIB (Ibero-American Network of Innovation and Scientific Knowledge- CSIC) MENDELEY (Bibliographic References Manager)

#### **Publishing Services**

Citation and Index Identification H Management of Originality Format and Authorization Testing Article with PLAGSCAN Article Evaluation Certificate of Double-Blind Review Article Edition Web layout Indexing and Repository ArticleTranslation Article Publication Certificate of Article Service Billing

#### **Editorial Policy and Management**

38 Matacerquillas, CP-28411. Moralzarzal –Madrid-España. Phones: +52 1 55 6159 2296, +52 1 55 1260 0355, +52 1 55 6034 9181; Email: contact@ecorfan.org www.ecorfan.org

#### **ECORFAN®**

**Chief Editor** BARRERO-ROSALES, José Luis. PhD

**Executive Director** RAMOS-ESCAMILLA, María. PhD

**Editorial Director** PERALTA-CASTRO, Enrique. MsC

**Web Designer** ESCAMILLA-BOUCHAN, Imelda. PhD

**Web Diagrammer** LUNA-SOTO, Vladimir. PhD

**Editorial Assistant** TREJO-RAMOS, Iván. BsC

**Philologist** RAMOS-ARANCIBIA, Alejandra. BsC

#### **Advertising & Sponsorship**

(ECORFAN® Spain), sponsorships@ecorfan.org

#### **Site Licences**

03-2010-032610094200-01-For printed material ,03-2010-031613323600-01-For Electronic material,03-2010-032610105200-01-For Photographic material,03-2010-032610115700-14-For the facts Compilation,04-2010-031613323600-01-For its Web page,19502-For the Iberoamerican and Caribbean Indexation,20-281 HB9-For its indexation in Latin-American in Social Sciences and Humanities,671-For its indexing in Electronic Scientific Journals Spanish and Latin-America,7045008- For its divulgation and edition in the Ministry of Education and Culture-Spain,25409-For its repository in the Biblioteca Universitaria-Madrid,16258-For its indexing in the Dialnet,20589-For its indexing in the edited Journals in the countries of Iberian-America and the Caribbean, 15048-For the international registration of Congress and Colloquiums. financingprograms@ecorfan.org

#### **Management Offices**

38 Matacerquillas, CP-28411. Moralzarzal –Madrid-España.

# **Journal of Scientific and Technical Applications**

"Numerical validation of hydrodinamic cavitation generation using perforated plates"

**TEJEDA-DEL CUETO, María Elena, FISCAL-HERNÁNDEZ, Diana Karla, REYES- CRUZ, Mario Ernesto and ARROYO-FLORES, María**

*Universidad Veracruzana Universidad de Guanajuato*

"Application to monitoring a USB control with Ruby in Windows and Linux Ubuntu"

**ESPARZA-CASTILLO, Ramón Ángel, LÓPEZ-ROMO, José Alonso, MEZA-IBARRA, Iván Dostoyewski and ABRIL-GARCÍA, José Humberto**

*Universidad Tecnológica de Hermosillo*

"Wavelength measurement of a Helium-Neon laser using a Michelson-type amplitude division interferometer"

**CANALES-PACHECO, Benito, RUIZ-AGUILAR, Luis Alberto, TOTO-ARELLANO, Noel Iván and HERNÁDEZ-ESCOBEDO, Mario**

*Universidad Tecnológica de la Sierra Hidalguense Cuerpo Académico UTSH-CA-6 Universidad Tecnológica de Tulancingo*

"Rogowski coil simulation methodology in LTspice" **ALFARO-JIMENEZ, Andrea Itzel, GALLARDO-GARCÍA, Omar, TRASLOSHEROS-MICHEL, Alberto and RAMIÍREZ-VILLA, Goretti** *Universidad Aeronáutica en Querétaro*

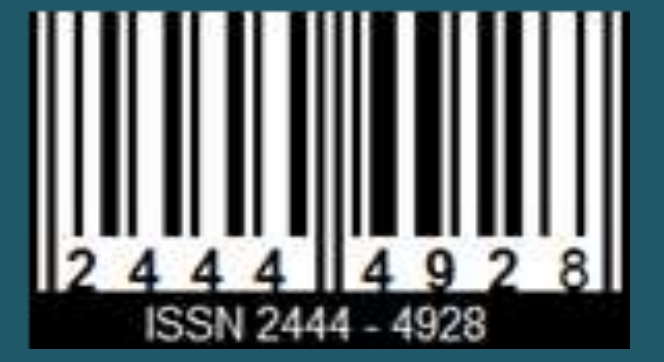

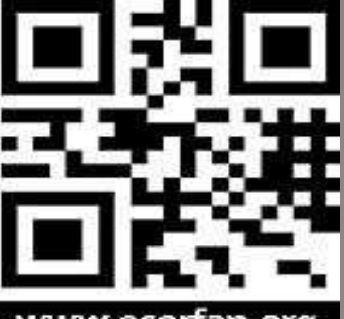

www.ecorfan.org